#### **ANEXOI**

### TERMO DE RESCISÃO DO CONTRATO DE TRABALHO

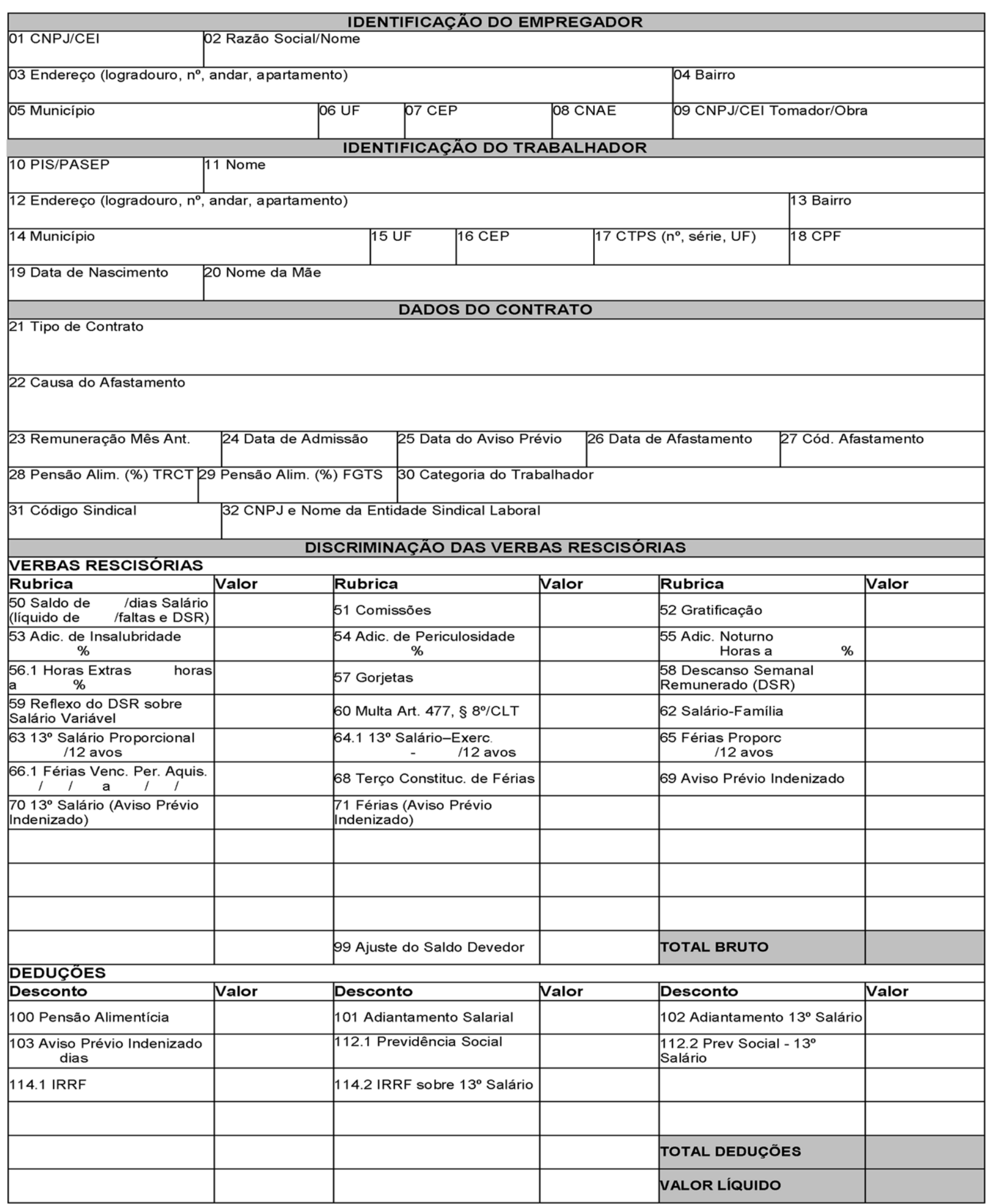

## ANEXO II - pág. 1 Ministério do Trabalho e Emprego<br>SRT - Secretaria de Relações do Trabalho

## Sistema HomologNet

## TERMO DE RESCISÃO DO CONTRATO DE TRABALHO

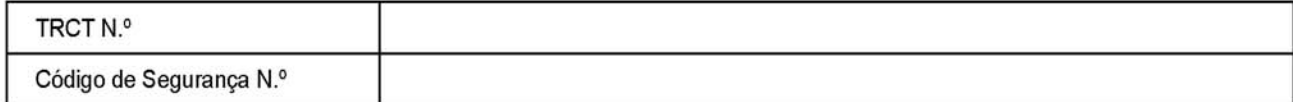

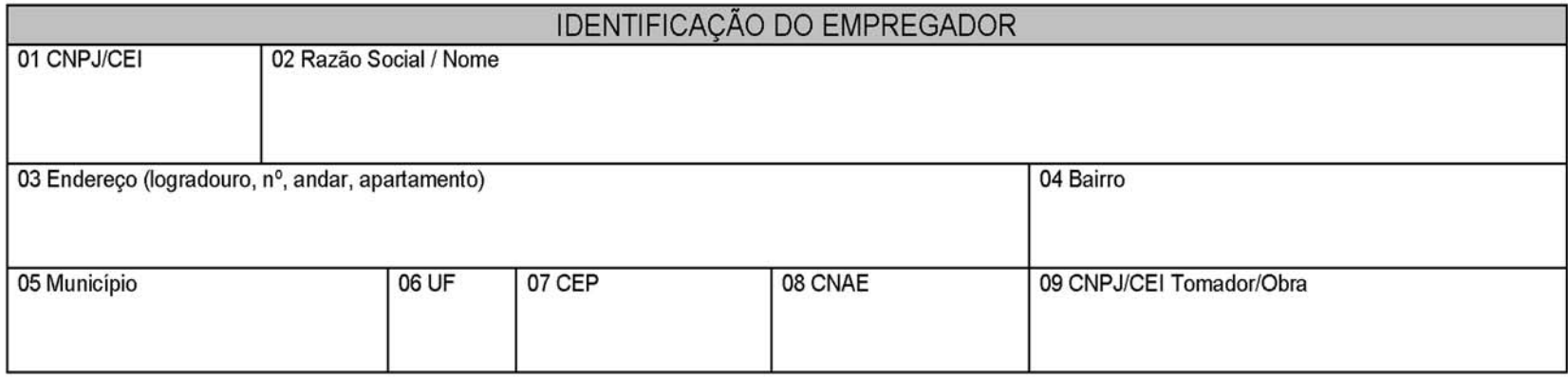

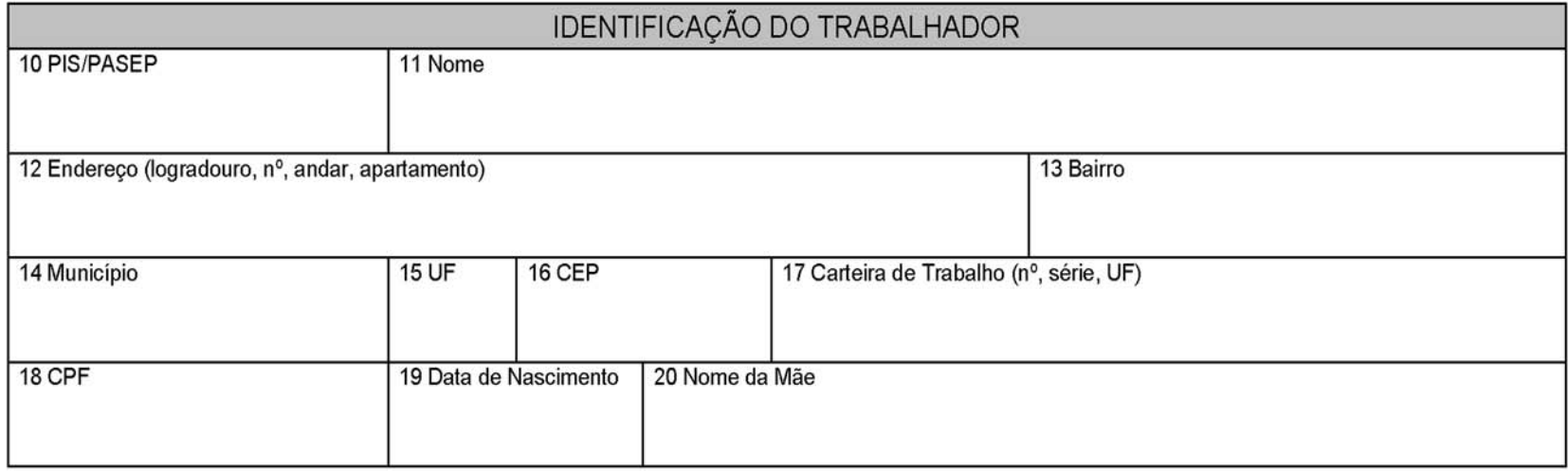

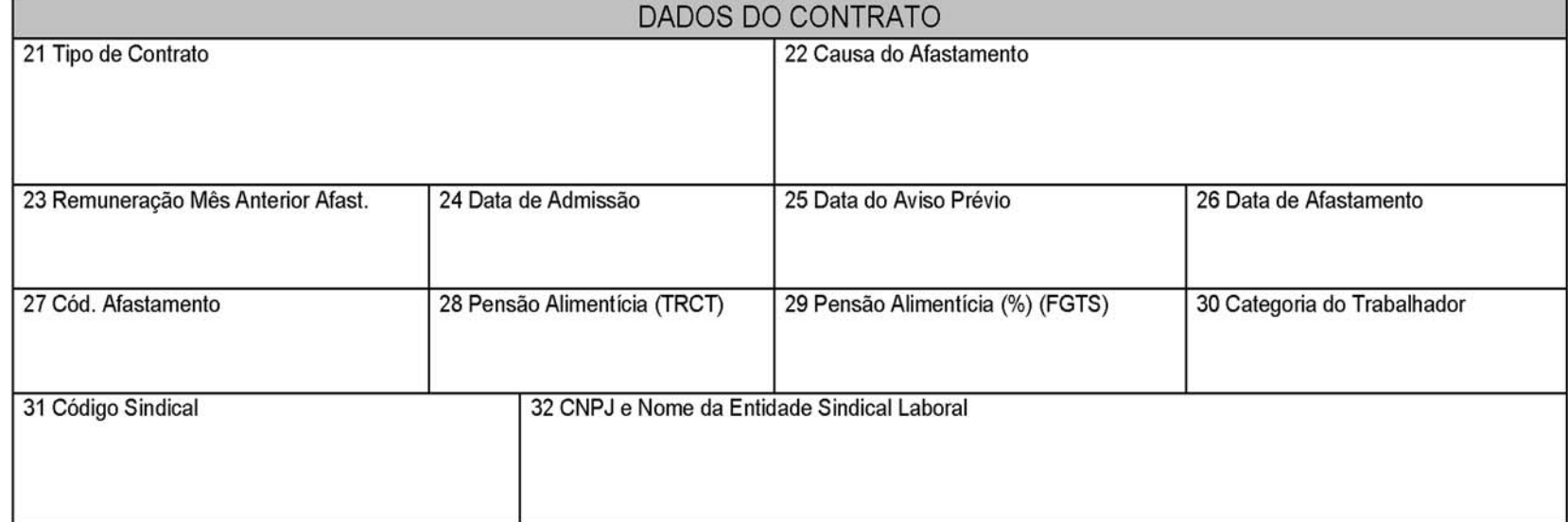

# $\begin{array}{c} \text{ANEXO II}-\text{pág. 2}\\ \text{TERMO DE RESCISÃO DO CONTRATO DE TRABALHO} \end{array}$

#### TRCT N.º

Código de Segurança N.º

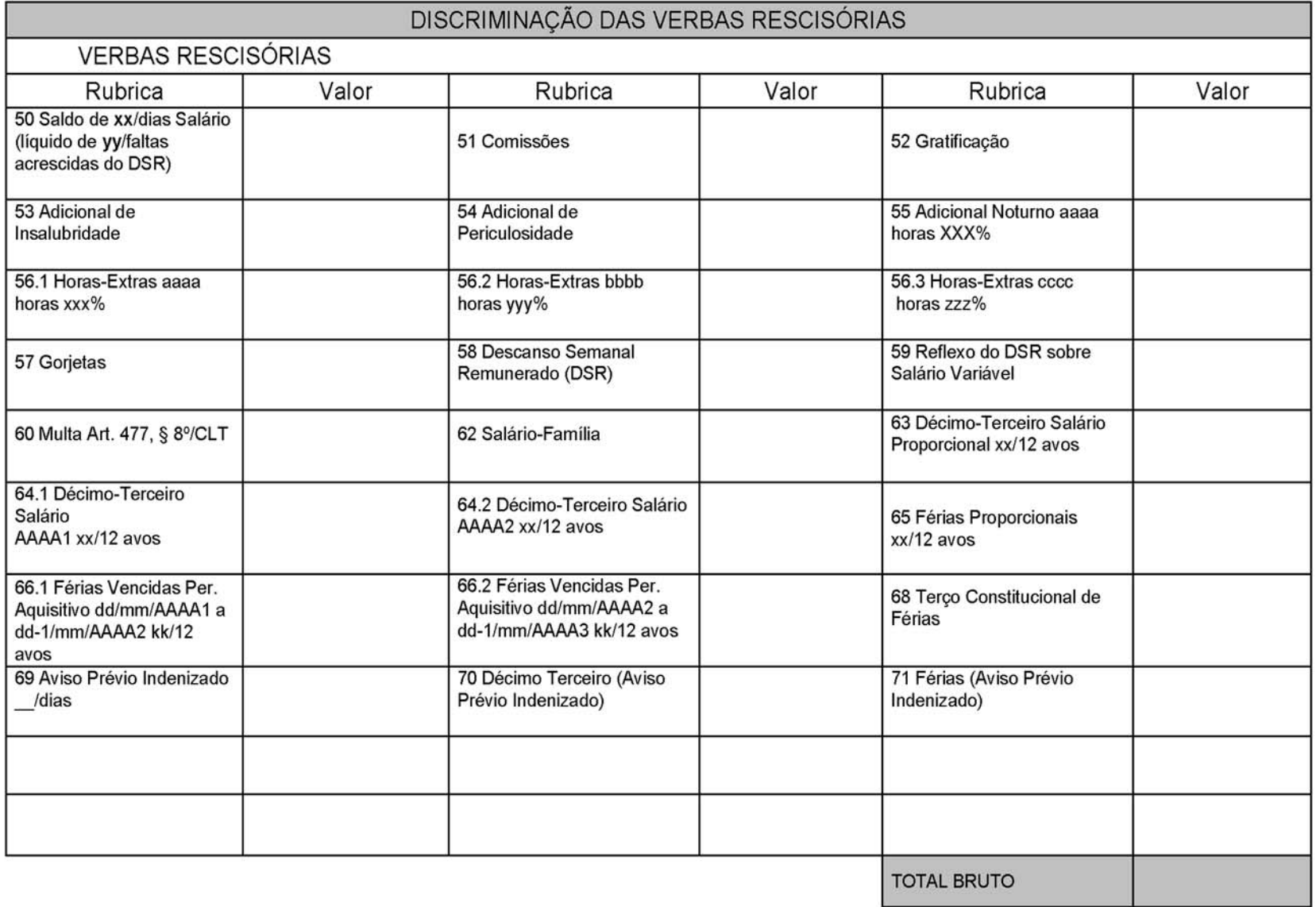

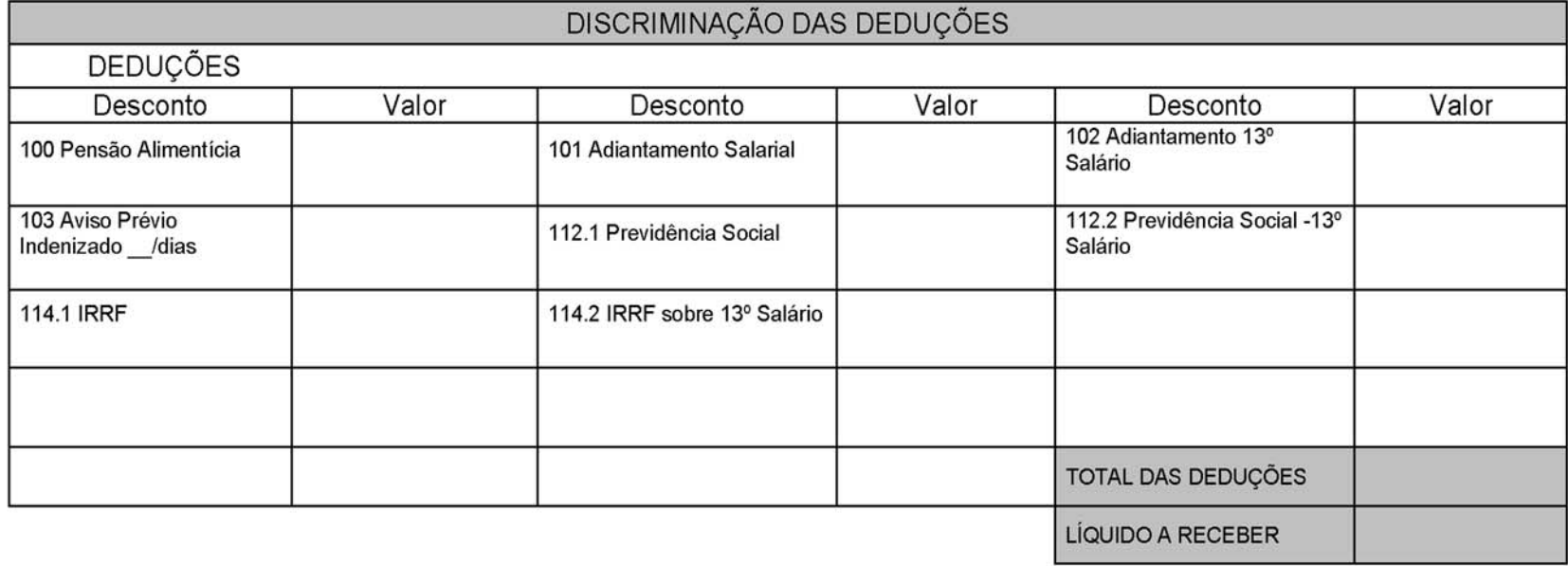

#### **ANEXO III** Ministério do Trabalho e Emprego SRT - Secretaria de Relações do Trabalho

#### Sistema HomologNet

#### TERMO DE HOMOLOGAÇÃO DE RESCISÃO DO CONTRATO DE TRABALHO

**TRCT N.º** 

Código de Seguranca N.º

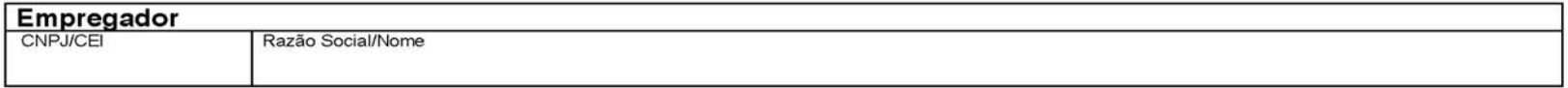

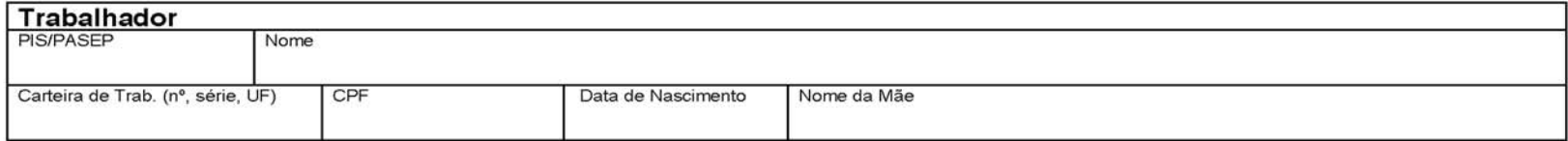

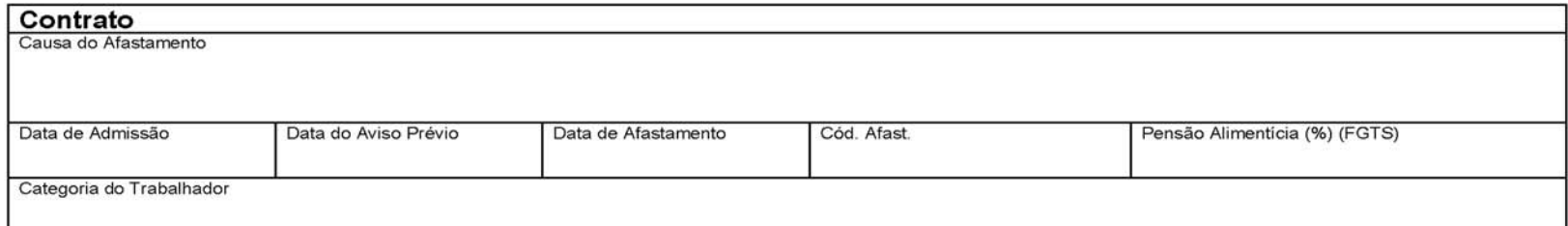

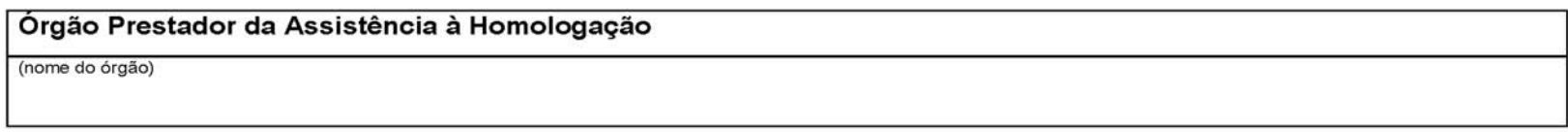

Foi prestada, gratuitamente, assistência ao trabalhador, nos termos do artigo n.º 477, § 1º, da Consolidação das Leis do Trabalho (CLT), sendo comprovado neste ato o efetivo pagamento das verbas rescisórias especificadas no corpo do TRCT n.º xxxxxxxx, o qual faz parte do presente Termo de Homologação.

As partes assistidas no presente ato de homologação foram identificadas como legítimas conforme previsto na Instrução Normativa/SRT n.º 15/2010.

(local/cidade (UF)), dd de mmmmmmm de aaaa.

(assinatura do empregador ou preposto)

(assinatura do trabalhador) (assinatura do responsável legal do trabalhador)

(carimbo e assinatura do assistente)

A ASSISTÊNCIA NO ATO DE RESCISÃO CONTRATUAL É GRATUITA. Pode o trabalhador iniciar ação judicial quanto aos créditos resultantes das relações de trabalho até o limite de dois anos após a extinção do contrato de trabalho (Inc. XXIX, Art. 7º da Constituição Federal/1988).

#### **ANEXO IV**

#### Ministério do Trabalho e Emprego SRT - Secretaria de Relações do Trabalho

#### **Sistema HomologNet**

#### TERMO DE HOMOLOGAÇÃO DE RESCISÃO DO CONTRATO DE TRABALHO

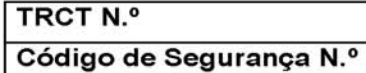

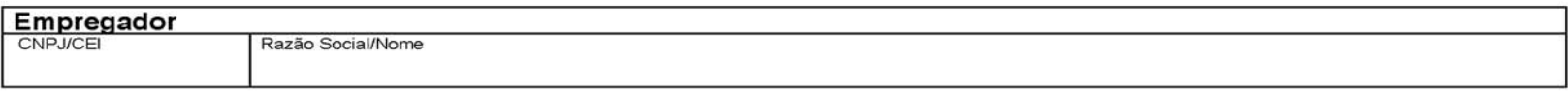

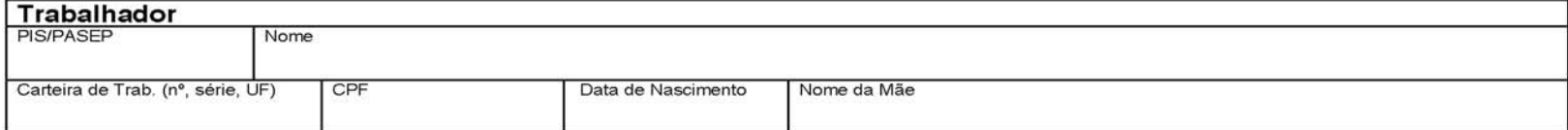

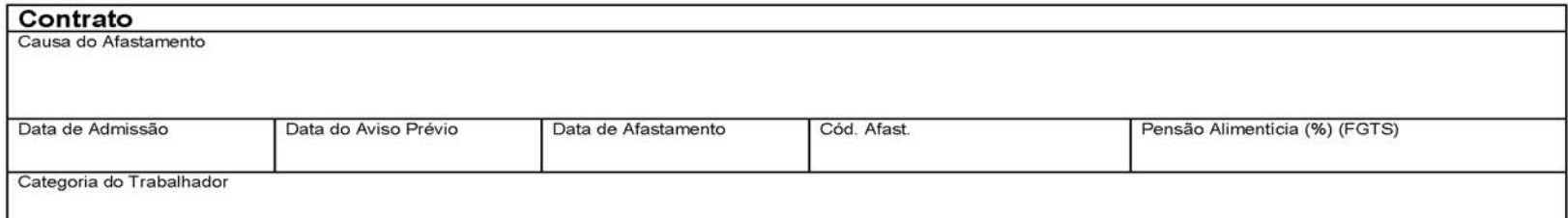

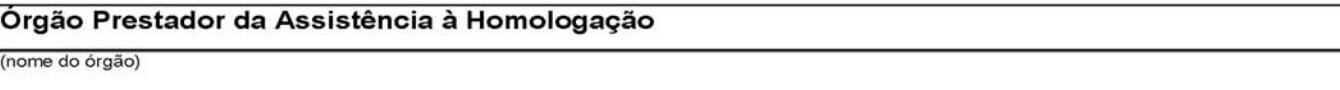

Foi prestada, gratuitamente, assistência ao trabalhador, nos termos do artigo n.º 477, § 1º, da Consolidação das Leis do Trabalho (CLT), sendo comprovado neste ato o efetivo pagamento das verbas rescisórias constantes do corpo do TRCT n.º xxxxxxxx, o qual faz parte do presente Termo de Homologação.

As partes assistidas no presente ato de homologação foram identificadas como legítimas conforme previsto na Instrução Normativa/SRT n.º 15/2010.

Fica ressalvado o direito de o trabalhador pleitear judicialmente as seguintes diferenças salariais rescisórias:

(local/cidade (UF)), dd de mmmmmmm de aaaa.

(assinatura do empregador ou preposto)

(assinatura do trabalhador) (assinatura do responsável legal do trabalhador)

(carimbo e assinatura do assistente)

#### **ANEXO V**

#### Ministério do Trabalho e Emprego SRT - Secretaria de Relações do Trabalho **Sistema HomologNet**

#### TERMO DE QUITACÃO DE RESCISÃO DO CONTRATO DE TRABALHO

TRCT N.º Código de Segurança N.º

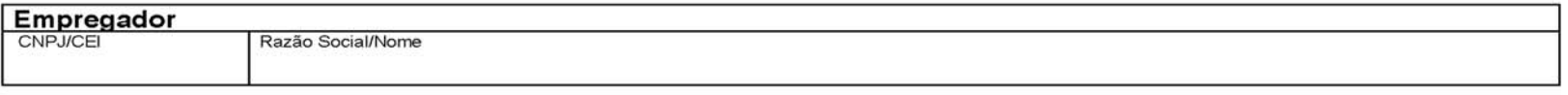

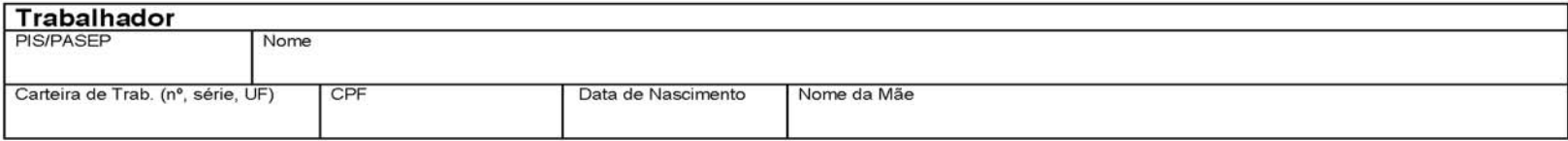

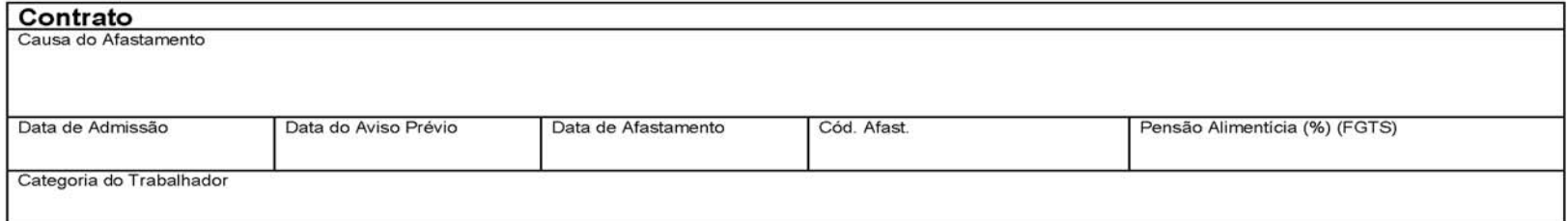

Foi realizada a rescisão do contrato de trabalho do trabalhador acima qualificado, nos termos do artigo n.º 477 da Consolidação das Leis do Trabalho (CLT). A assistência à rescisão prevista no § 1º do art. n.º 477 da CLT não é devida, tendo em vista a duração do contrato de trabalho não ser superior a um ano de servico e não existir previsão de assistência à rescisão contratual em Acordo ou Convenção Coletiva de Trabalho da categoria a qual pertence o trabalhador.

No dia dd/mm/aaaa foi realizado, nos termos do art. 23 da Instrução Normativa/SRT n.º 15/2010, o efetivo pagamento das verbas rescisórias especificadas no corpo do TRCT, o qual, devidamente rubricado pelas partes, é parte integrante do presente Termo de Quitação.

(local/cidade (UF)), dd de mmmmmmm de aaaa.

(assinatura do empregador ou preposto)

(assinatura do trabalhador) (assinatura do responsável legal do trabalhador)

#### **ANEXO VI**

#### TERMO DE QUITAÇÃO DE RESCISÃO DO CONTRATO DE TRABALHO

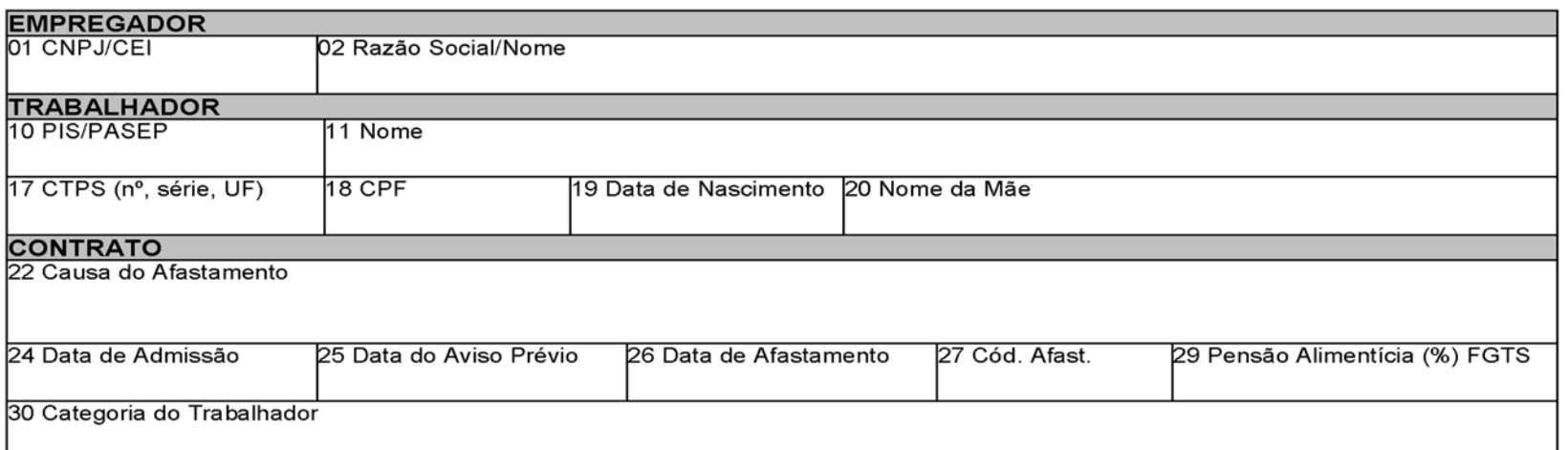

Foi realizada a rescisão do contrato de trabalho do trabalhador acima qualificado, nos termos do artigo n.º 477 da Consolidação das Leis do<br>Trabalho (CLT). A assistência à rescisão prevista no § 1º do art. n.º 477 da CLT n trabalho não ser superior a um ano de serviço e não existir previsão de assistência à rescisão contratual em Acordo ou Convenção Coletiva de Trabalho da categoria a qual pertence o trabalhador.

No dia / / foi realizado, nos termos do art. 23 da Instrução Normativa/SRT n.º 15/2010, o efetivo pagamento das verbas rescisórias especificadas no corpo do TRCT, no valor líquido de R\$, o qual, devidamente rubricado pelas integrante do presente Termo de Quitação.

> $\prime$ de  $\cdot$

de

150 Assinatura do Empregador ou Preposto

151 Assinatura do Trabalhador

152 Assinatura do Responsável Legal do Trabalhador

156 Informações à CAIXA:

A ASSISTÊNCIA NO ATO DE RESCISÃO CONTRATUAL É GRATUITA. Pode o trabalhador iniciar ação judicial quanto aos créditos resultantes das relações de trabalho até o limite de dois anos após a extinção do contrato de trabalho (Inc. XXIX, Art. 7º da Constituição Federal/1988).

#### **ANEXO VII**

#### TERMO DE HOMOLOGAÇÃO DE RESCISÃO DO CONTRATO DE TRABALHO

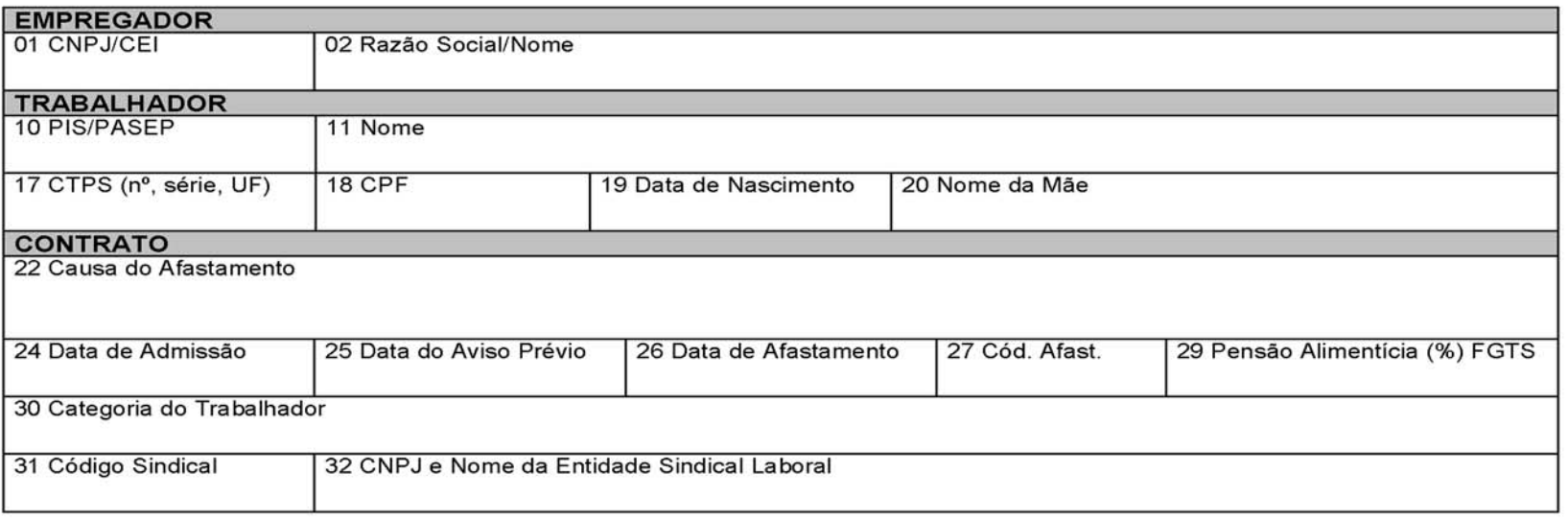

Foi prestada, gratuitamente, assistência na rescisão do contrato de trabalho, nos termos do artigo n.º 477, § 1º, da Consolidação das Leis do Trabalho (CLT), sendo comprovado neste ato o efetivo pagamento das verbas rescisórias especificadas no corpo do TRCT, no valor líquido , o qual, devidamente rubricado pelas partes, é parte integrante do presente Termo de Homologação. de R\$

As partes assistidas no presente ato de rescisão contratual foram identificadas como legítimas conforme previsto na Instrução Normativa/SRT n.º 15/2010.

Fica ressalvado o direito de o trabalhador pleitear judicialmente os direitos informados no campo 155, abaixo.

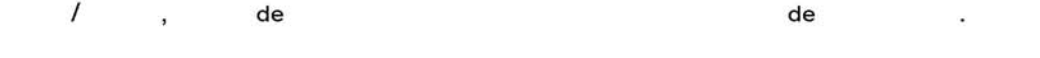

150 Assinatura do Empregador ou Preposto

151 Assinatura do Trabalhador

152 Assinatura do Responsável Legal do Trabalhador

153 Carimbo e Assinatura do Assistente

154 Nome do Órgão Homologador

155 Ressalvas

156 Informações à CAIXA:

A ASSISTÊNCIA NO ATO DE RESCISÃO CONTRATUAL É GRATUITA.

Pode o trabalhador iniciar ação judicial quanto aos créditos resultantes das relações de trabalho até o limite de dois anos após a extinção do contrato de trabalho (Inc. XXIX, Art. 7º da Constituição Federal/1988).

#### ANEXO VIII

Instruções Gerais

Instruções de Impressão

- 1. O modelo deverá ser plano e impresso em papel A4, na cor branca, com 297 milímetros de altura e 210 milímetros de largura em papel com, ao menos, 75 gramas por metro quadrado.
	-
	- 2. Nas áreas hachuradas, aplicar retícula positiva a 25%. 3. A utilização das fontes deverá observar o seguinte:

3.1. Os números e nomes dos campos deverão ser impressos em fonte normal Arial 8, uti-

lizando-se caixa alta no início e caixa baixa no restante das palavras; 3.2. Os títulos (TERMO DE RESCISÃO DO CONTRATO DE TRABALHO, TERMO DE QUITAÇÃO DE RESCISÃO CONTRATUAL e TERMO DE HOMOLOGAÇÃO DE RESCISÃO CON-TRATUAL) deverão ser impresso todo em caixa alta, em fonte negrito Arial 13;

3.3. Os demais títulos deverão ser impressos em fonte negrito Arial 9, em caixa alta, exceção feita às palavras "Rubrica" e "Valor", que deverão ter apenas a letra inicial em caixa alta; 4. As linhas deverão possuir altura de:

4.1. 8 mm nos campos 1 a 20 e 23 a 32 e de 12,5 mm nos campos 21 e 22, inclusive nos TERMO DE QUITAÇÃO DE RESCISÃO CONTRATUAL e TERMO DE HOMOLOGAÇÃO DE RESCISÃO CONTRATUAL;

4.2. 7,5 mm nos campos 50 a 116.<br>5. As linhas de título deverão ter altura de 3,5 mm, salvo as destinadas ao título do documento<br>(TERMO DE RESCISÃO DO CONTRATO DE TRABALHO, TERMO DE QUITAÇÃO DE RESCISÃO CONTRATUAL e TERMO deverão possuir 5 mm de altura e a linha destinada ao aviso de que "A ASSISTÊNCIA NO ATO DA RESCISÃO CONTRATUAL É GRATUITA" que deve possuir 13 mm.

6. As margens direita e esquerda deverão ser de 15 mm e as superior e inferior de 10 mm.

7. Não poderá haver abreviação de palavras constantes do modelo, além das já existentes.

8. É facultado o acréscimo de rubricas nos campos em branco, de acordo com as necessidades das empresas, desde que respeitada a seqüência numérica das rubricas estabelecidas no modelo e nas instruções de preenchimento e a distinção dos quadros de pagamentos e deduções, de forma que os campos com numeração superior fiquem nos campos seguintes.

9. Não é permitida a supressão de campos constantes do modelo.

Instruções de Preenchimento

- Os campos de número 01 a 118 e 150 serão preenchidos pelo empregador. No preenchimento dos campos, não poderá ser utilizada fonte de tamanho inferior à da fonte Arial 10.

- A localidade e as datas, constantes dos Termos de Quitação de Rescisão Contratual e de Homologação de Rescisão Contratual serão preenchidas pelo trabalhador, de próprio punho, salvo quando se tratar de analfabeto.

Campo 01 - Informar o número do Cadastro Nacional de Pessoas Jurídicas - CNPJ ou do Cadastro Específico do INSS - CEI.

Campos 02 a 07 - Informar dados de identificação do empregador constantes do CNPJ ou **CEI** 

Campo 08 - Informar a Classificação Nacional de Atividades Econômicas - CNAE.

Campo 09 - Informar o número do Cadastro Nacional de Pessoas Jurídicas - CNPJ ou do Cadastro Específico do INSS - CEI da empresa tomadora de serviços ou da obra de construção civil, quando for o caso.

Campos 10 a 20 - Informar dados de identificação do trabalhador. No Campo 19 usar o formato DD/MM/AAAA.

Campo 31 - Informar o código sindical. Em caso de não haver entidade representativa da categoria do trabalhador, informar o código "999.000.000.00000-3", relativo à Conta Especial Emprego e Salário. Em caso de trabalhador rural, o campo deverá permanecer em branco.

Campo 32 - Informar o CNPJ e o nome da entidade sindical laboral. Em caso de não haver entidade representativa da categoria do trabalhador, informar: 37.115.367/0035-00 - Ministério do Trabalho e Emprego - MTE.

Campos 50 a 99 - Informar os valores das verbas rescisórias correspondentes às rubricas conforme relação abaixo:

Campo 50 - Informar o saldo líquido de dias de salário (número de dias do mês até o afastamento, descontadas as faltas e o DSR referente às semanas não integralmente trabalhadas). Na coluna "Valor", informar o valor devido a título de Saldo líquido de Salários.

Campo 51 - Na coluna "Valor", informar o valor referente às comissões devidas no mês do afastamento do trabalhador.

Campo 52 - Na coluna "Valor", informar o valor referente à gratificação devida no mês do afastamento do trabalhador.

Campo 53 - Na coluna "Valor", informar o valor referente ao adicional de insalubridade devido no mês do afastamento do trabalhador.

Campo 54 - Na coluna "Valor", informar o valor referente ao adicional de periculosidade devido no mês do afastamento do trabalhador.

Campo 55 - Informar o total de horas noturnas trabalhadas no mês e o percentual incidente sobre estas horas noturnas. Na coluna "Valor", informar o valor referente ao adicional noturno devido no mês do afastamento do trabalhador.

Campo 56.1 - Informar total de horas extras trabalhadas no mês e o percentual incidente sobre estas horas extras. Caso existam percentuais diversos, poderão ser criados os subitens 56.2, 56.3... Na coluna "Valor", informar o valor referente às horas extras devidas no mês do afastamento do trabalhador.

Campo 57 - Na coluna "Valor", informar o valor referente às gorjetas devidas no mês do afastamento do trabalhador.

Campo 58 - Na coluna "Valor", informar o valor referente ao Descanso Semanal Remunerado (DSR) devido no mês do afastamento do trabalhador horista ou diarista. No caso de o salário ser mensal, informar o pagamento do DSR devido quando da última semana integralmente trabalhada.

Campo 59 - Na coluna "Valor", informar o valor referente ao Reflexo do DSR sobre Salário Variável devido no mês do afastamento do trabalhador.

Campo 60 - Na coluna "Valor", informar o valor referente à Multa prevista no Art. 477, § 8º/CLT, se devida.

Campo 61 - Na coluna "Valor", informar o valor referente à Multa Art. 479/CLT, se devida.

Campo 21 - Informar o tipo de contrato, dentre as seguintes opções:

1. Contrato de trabalho por prazo indeterminado.

2. Contrato de trabalho por prazo determinado com cláusula assecuratória de direito recíproco de rescisão antecipada.

3. Contrato de trabalho por prazo determinado sem cláusula assecuratória de direito recíproco de rescisão antecipada;

Campos 22 e 27 - Informar a causa e o código do afastamento do trabalhador, conforme quadro a seguir:

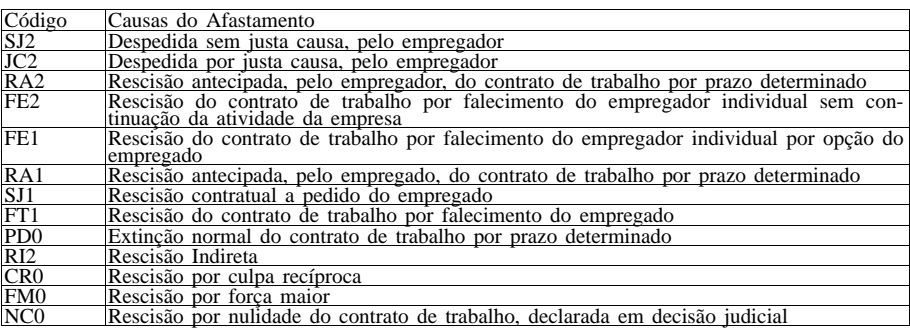

Campo 23 - Informar o valor da remuneração do trabalhador no mês anterior ao da rescisão contratual. Caso não haja remuneração no mês anterior, informar o valor projetado para 30 dias, no mês da rescisão.

Campo 24 - Informar a data da admissão do trabalhador, no formato DD/MM/AAAA.

Campo 25 - Informar a data em que foi concedido o aviso prévio, no formato DD/MM/AAAA.

Campos 26 - Informar a data do efetivo desligamento do trabalhador do serviço, no formato DD/MM/AAAA.

Campos 28 e 29 - Informar o percentual devido a título de pensão alimentícia, definida em decisão judicial, mesmo que seja 0,00%.

Campo 30 - Indicar a categoria do trabalhador, de acordo com o quadro a seguir:

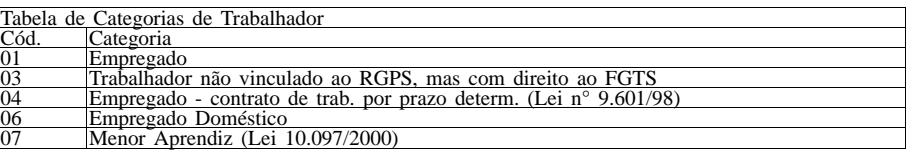

Salário-Família devido no mês do afastamento do trabalhador.

Campo 63 - Na coluna "Valor", informar o valor referente ao Décimo-Terceiro Salário Proporcional devido no mês do afastamento do trabalhador.

Campo 64.1 - Informar o exercício a que se refere o Décimo-Terceiro Salário. Caso exista mais de um exercício devido, poderão ser criados os subitens 64.2, 64.3.... Na coluna "Valor", informar o valor devido ao trabalhador.

Campo 65 - Na coluna "Valor", informar o valor referente a Férias Proporcionais devidas ao trabalhador.

Campo 66.1 - Informar o período aquisitivo a que se refere as Férias Vencidas, no formato DD/MM/AAAA. Caso exista mais de um exercício devido, poderão ser criados os subitens 66.2, 66.3,... Na coluna "Valor", informar o valor devido ao trabalhador.

Campo 67 - Rubrica Férias Vencidas (Reflexo/Dobra) Per.<br>Aquisitivo a ... Informar o período aquisitivo a . Informar o período aquisitivo a que se refere o Reflexo/Dobra das Férias Vencidas, no formato AAAA. Caso exista mais de um exercício devido, criar os subitens 67.1, 67.2, 67.3... Na coluna "Valor", informar o valor devido ao trabalhador.

Campo 68 - Na coluna "Valor", informar o valor correspondente a 1/3 da soma dos valores relativos aos campos 65, 66, 67 e 71.

Campo 69 - Na coluna "Valor", informar o valor correspondente ao Aviso Prévio Indenizado, se for o caso.

Campo 70 - Na coluna "Valor", informar o valor correspondente ao Décimo-Terceiro Salário incidente sobre o Aviso Prévio Indenizado.

Campo 71 - Na coluna "Valor", informar o valor correspondente às Férias incidentes sobre o Aviso Prévio Indenizado.

Campo 72 - Percentagem. Na coluna "Valor", informar o valor referente às percentagens devidas no mês do afastamento do trabalhador.

Campo 73 - Prêmios. Na coluna "Valor", informar o valor referente aos prêmios devidos no mês do afastamento do trabalhador.

Campo 74 - Viagens. Na coluna "Valor", informar o valor referente às viagens devidas no mês do afastamento do trabalhador.

Campo 75 - Sobreaviso \_\_\_\_\_ horas \_\_\_\_\_%. Informar o número de horas de sobreaviso e o percentual devido. Na coluna "Valor", informar o valor referente a sobreavisos devidos no mês do afastamento do trabalhador.

Campo 76 - Prontidão \_\_\_\_\_ horas \_\_\_\_\_%. Informar o número de horas de prontidão e o percentual devido. Na coluna "Valor", informar o valor referente a prontidão devida no mês do afastamento do trabalhador.

Campo 77 - Adicional Tempo Serviço. Na coluna "Valor", informar o valor referente a adicional por tempo de serviço devido no mês do afastamento do trabalhador.

Campo 78 - Adicional por Transferência de Localidade de Trabalho. Na coluna "Valor", informar o valor referente a adicional por transferência de localidade de trabalho devido no mês do afastamento do trabalhador.

Campo 79 - Salário Família Excedente ao Valor Legal. Na coluna "Valor", informar o valor referente a salário família excedente ao valor legal devido no mês do afastamento do trabalhador.

Campo 80 - Abono/Gratificação de Férias Excedente \_\_\_\_\_\_ Dias Salário. Na coluna "Valor", informar o valor referente a abono/gratificação de férias, desde que excedente a 20 dias de salário, concedido em virtude de cláusula contratual, de regulamento da empresa ou de convenção ou acordo coletivo, devido no mês do afastamento do trabalhador.

Campo 81 - Valor Global Diárias para Viagem - Excedente 50% Salário. Na coluna "Valor", informar o valor referente a diárias para viagem, pelo seu valor global, quando excederem a cinquenta por cento da remuneração do empregado, desde que não haja pres-tação de contas no montante gasto, devidas no mês do afastamento do trabalhador.

Campo 82 - Ajuda de Custo Art. 470/CLT. Na coluna "Valor", informar o valor referente a ajuda de custo Art. 470/CLT devida no mês do afastamento do trabalhador.

Campo 83 - Etapas. Marítimos. Na coluna "Valor", informar o valor referente a etapas marítimos devidas no mês do afastamento do trabalhador.

Campo 84 - Licença-Prêmio Indenizada. Na coluna "Valor", informar o valor referente a licença-prêmio indenizada devida no mês do afastamento do trabalhador.

Campo 85 - Quebra de Caixa. Na coluna "Valor", informar o valor referente a quebra de caixa devida no mês do afastamento do trabalhador.

Campo 86 - Participação nos Lucros ou Resultados. Na coluna "Valor", informar o valor referente a participação nos lucros ou resultados devida no mês do afastamento do trabalhador.

Campo 87 - Indenização a Título de Incentivo à Demissão. Na coluna "Valor", informar o valor referente a indenização a título de incentivo à demissão devida no mês do afastamento do trabalhador.

Campo 88 - Salário Aprendizagem. Na coluna "Valor", informar o valor referente a bolsa aprendizagem devida no mês do afastamento do trabalhador.

Campo 89 - Abonos Desvinculados do Salário. Na coluna "Valor", informar o valor referente a abonos desvinculados do salário devidos no mês do afastamento do trabalhador;

Campo 90 - Ganhos Eventuais Desvinculados do Salário. Na coluna "Valor", informar o valor referente a ganhos eventuais desvinculados do salário devidos no mês do afastamento do trabalhador.

Campo 91 - Reembolso Creche. Na coluna "Valor", informar o valor referente a reembolso creche devido no mês do afastamento do trabalhador.

Campo 62 - Na coluna "Valor", informar o valor referente ao

Campo 92 - Reembolso Babá. Na coluna "Valor", informar o valor referente a reembolso babá devido no mês do afastamento do trabalhador.

Campo 93 - Gratificação Semestral. Na coluna "Valor", informar o valor referente a gratificação semestral devida no mês do afastamento do trabalhador.

Campo 94 - Salário do Mês Anterior à Rescisão. Na coluna "Valor", informar o valor referente a salário do mês anterior à rescisão ainda não pago, devido no mês do afastamento do trabalhador.

Campo 95 - Na coluna "Valor", informar o valor referente a outras verbas devidas no mês do afastamento do trabalhador. Caso exista mais de uma verba, criar os subitens 95.1, 95.2, 95.3.... Discriminar o nome da verba na coluna Rubrica.

Campo 96 - Indenização Art. 9º, Lei nº 7.238/84. Na coluna "Valor", informar o valor referente a indenização do Art. 9º, Lei n.º 7.238/84 (demissão na véspera da data base) devida no mês do afastamento do trabalhador.

Campo 97 - Indenização Férias Escolares. Na coluna "Valor", informar o valor referente a indenização férias escolares devida no mês do afastamento do trabalhador.

Campo 98 - Multa do Art. 476-A, §5° da CLT. Na coluna "Valor", informar o valor referente a multa do Art. 476-A, § 5º, da CLT devida no mês do afastamento do trabalhador.

Campo 99 - Na coluna "Valor", informar o valor referente ao saldo devedor da rescisão contratual, a fim de que o valor rescisório não fique negativo.

Campos 100 a 116 - Informar os valores das deduções correspondentes às rubricas conforme relação abaixo:

Campo 100 - Na coluna "Valor", informar o valor referente a pensão alimentícia descontada no mês do afastamento do trabalhador.

Campo 101 - Na coluna "Valor", informar o valor referente a adiantamento salarial descontado no mês do afastamento do trabalhador.

Campo 102 - Na coluna "Valor", informar o valor referente a adiantamento de 13º salário descontado no mês do afastamento do trabalhador.

Campo 103 - Na coluna "Valor", informar o valor referente ao aviso prévio indenizado descontado no mês do afastamento do trabalhador.

Campo 104 - Na coluna "Valor", informar o valor referente a indenização Art. 480 CLT descontada no mês do afastamento do trabalhador.

Campo 105 - Na coluna "Valor", informar o valor referente a empréstimo em consignação descontado no mês do afastamento do trabalhador.

Campo 106 - Vale-Transporte. Na coluna "Valor", informar o valor referente a vale-transporte adiantado, não utilizado e não restituído, descontado no mês do afastamento do trabalhador.

Campo 107 - Reembolso do Vale-Transporte. Na coluna "Valor", informar o valor referente a reembolso do vale-transporte descontado no mês do afastamento do trabalhador.

Campo 108 - Vale-Alimentação. Na coluna "Valor", informar o valor referente a vale-alimentação adiantado e não restituído, descontado no mês do afastamento do trabalhador.

Campo 109 - Reembolso do Vale-Alimentação. Na coluna "Valor", informar o valor referente a reembolso do vale-alimentação descontado no mês do afastamento do trabalhador.

Campo 110 - Contribuição para o FAPI. Na coluna "Valor", informar o valor referente a contribuição para o FAPI descontado no mês do afastamento do trabalhador.

Campo 111 - Contr. Sindical Laboral. Na coluna "Valor", informar o valor referente a contribuição sindical laboral descontada no mês do afastamento do trabalhador.

Campo 112.1 - Na coluna "Valor", informar o valor referente a Previdência Social descontada no mês do afastamento do trabalhador.

Campo 112.2 - Na coluna "Valor", informar o valor referente a Previdência Social sobre o 13º Salário descontada no mês do afastamento do trabalhador.

Campo 113 - Contr. Previdência Complementar. Na coluna "Valor", informar o valor referente a contribuição previdência com-

plementar descontada no mês do afastamento do trabalhador. Campo 114.1 - Na coluna "Valor", informar o valor referente a IRRF descontado no mês do afastamento do trabalhador.

Campo 114.2 - Na coluna "Valor", informar o valor referente a IRRF sobre 13º Salário descontado no mês do afastamento do trabalhador. Caso exista IR sobre Participação nos Lucros ou Resultados e/ou Complem. IRRF, ref. Rendimento Total Receb. Mês Quitação Rescisão, poderão ser criados os subitens 114.3 e 114.4. Na coluna "Valor", informar o valor referente a IRRF sobre participação nos lucros ou resultados descontado no mês do afastamento do trabalhador e/ou o valor referente a Complementação do IRRF, referente ao rendimento total recebido no mês de quitação da rescisão.

Campo 115.1 - Na coluna "Valor", informar o valor referente a outros descontos realizados no mês do afastamento do trabalhador. Caso exista mais de um desconto, poderão ser criados os subitens 115.2; 115.3.... Discriminar o nome do desconto na coluna Desconto.

Campo 116 - Valor Líquido de TRCT Quitado - Decisão Judicial. Na coluna "Valor", informar o valor referente a desconto de valor líquido de TRCT quitado - decisão judicial descontado no mês do afastamento do trabalhador.

Campo 118 - Comp. Dias Salário Férias - Mês Anterior Rescisão. Na coluna "Valor", informar o valor referente a compensação de dias de salário de férias referentes ao mês do afastamento, pagos no mês anterior à rescisão (Art. 145/CLT).

Campo 150 - Assinatura do empregador ou de seu representante devidamente habilitado.

Campo 151 - Assinatura do trabalhador. Em caso de analfabeto, deverá ser inserida a digital.

Campo 152 - Assinatura do responsável legal do trabalhador. Em caso de analfabeto, deverá ser inserida a digital.

Campo 153 - Carimbo e assinatura do assistente.

Campo 154 - Identificar o nome, endereço e telefone do órgão que prestou a assistência ao empregado. Quando for entidade sindical, deverá, também, ser informado o número do seu registro no Ministério do Trabalho e Emprego.

Campo 155 - Ressalvas realizadas pelo assistente. Caso não caibam no campo, poderão ser continuadas no verso ou em folha à parte. Constar do campo 155 que a complementação consta em outro local.

Campo 156 - Prestar informações, conforme instruções expedidas pela Caixa Econômica Federal.